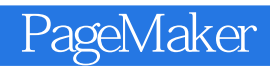

PageMaker

- 13 ISBN 9787115146571
- 10 ISBN 7115146578

出版时间:2006-8

页数:250

版权说明:本站所提供下载的PDF图书仅提供预览和简介以及在线试读,请支持正版图书。

## www.tushu111.com

## PageMaker

PageMaker

"CEAC" "<br>"PageMaker" "PageMaker" "PageMaker" PageMaker PageMaker PageMaker PageMaker PageMaker PageMaker

 $\mu$ 

InDesign

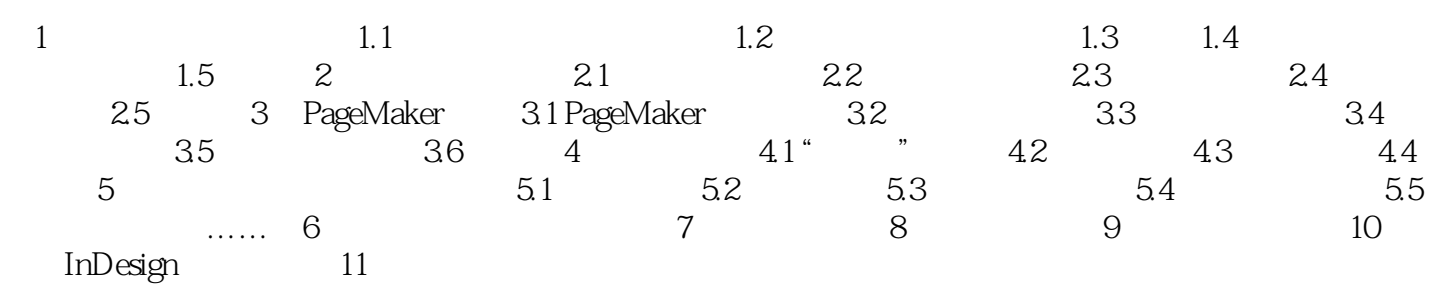

PageMaker

 $1$  $2$  $3 \sim$  $4\,$ 

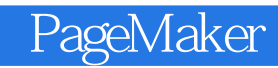

本站所提供下载的PDF图书仅提供预览和简介,请支持正版图书。

:www.tushu111.com